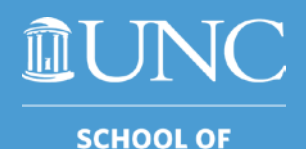

**MEDICINE** 

Cyber Security: Home & Work

# Our Team – Who Are We?

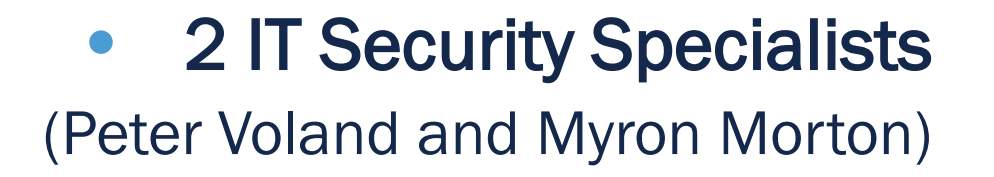

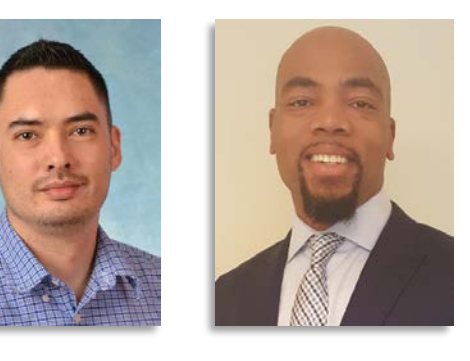

• 1 Privacy Analyst (Tracy Wetherby Williams)

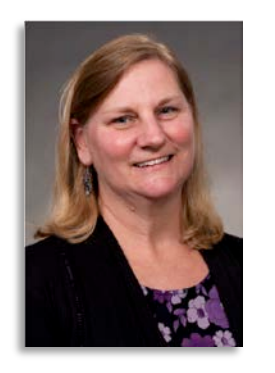

• 1 Director (Brian Penders)

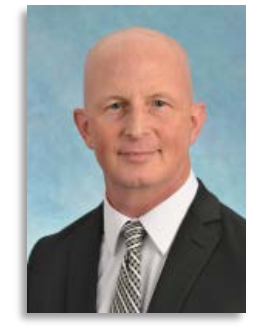

We report to the SOM CIO and work closely with ITS-Security, the Institutional Privacy Office, and UNC Health ISD.

**SCHOOL OF MEDICINE** 

 $\mathbb I$ UNC

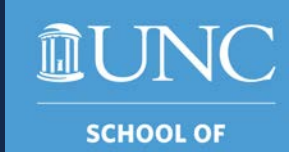

**MEDICINE** 

NEWS

**UNC School of Medicine Reports** 2018 Breach From Phishing Attack

> Two 'Russian' **Ransomware Attacks Take Down North Carolina City And County Government Systems**

**Study reveals growing** cybersecurity risks driven by remote work

NC: University of North Carolina at Chapel Hill School of **Medicine and University of North Carolina Hospitals** notifying some patients of breach

UVM Health Network continues to tally costs of ransomware attack

### **Pipeline Attack Yields Urgent Lessons About U.S. Cybersecurity**

The hack underscored how vulnerable government and industry are to even basic assaults on computer networks.

**Cybersecurity attacks surge as Ukraine-**Russia war rages on. Here's how to protect yourself

# 4 Steps

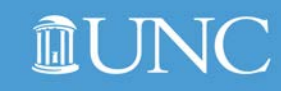

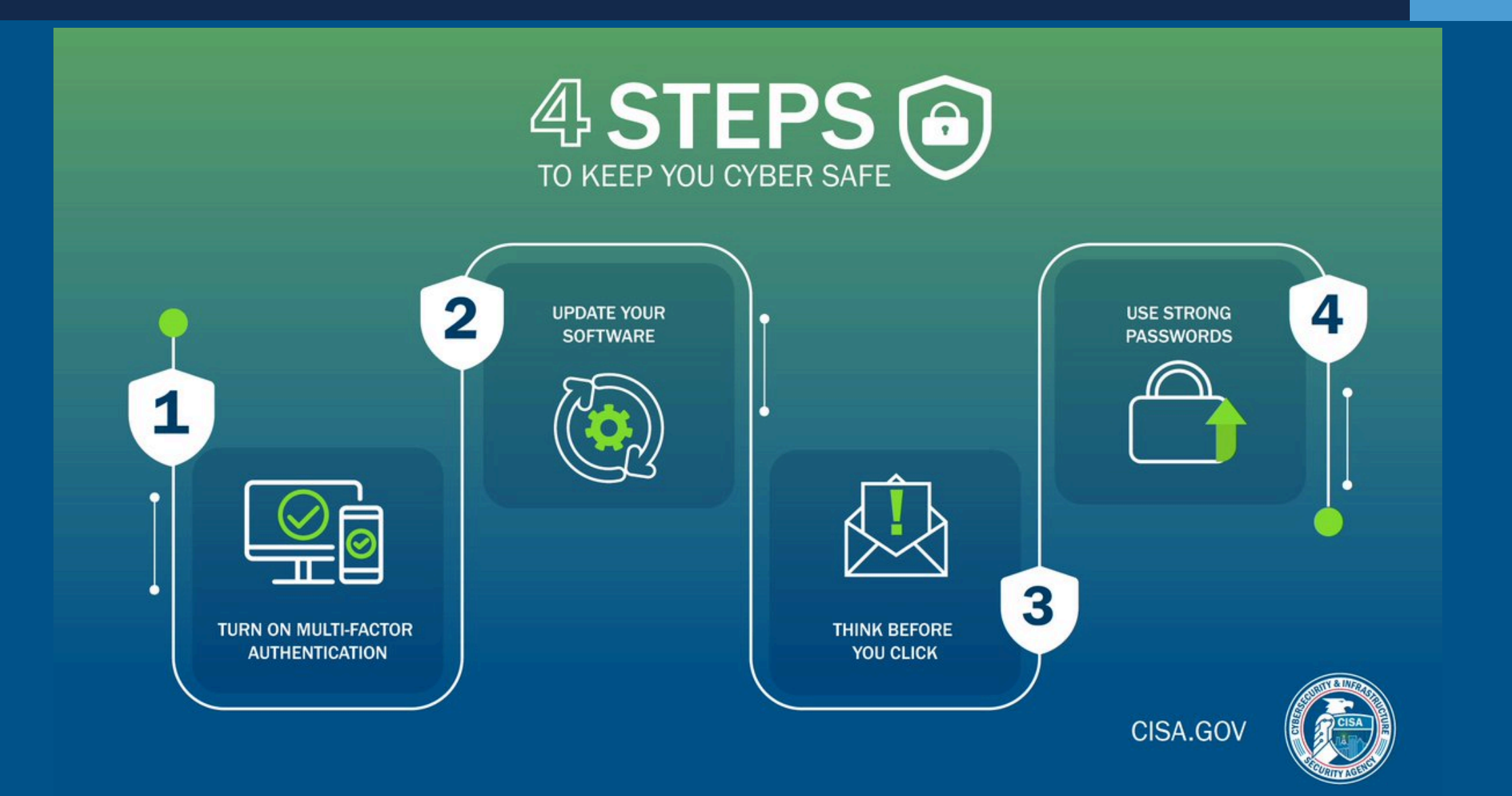

- 1. Implement multi-factor authentication on your accounts to make it 99% less likely you'll get hacked.
- 2. Update your software. Turn on automatic updates so you don't have to remember to update manually.
- 3. Think before you click. More than 90% of successful cyber-attacks start with a phishing email.
- 4. Use strong passwords, and ideally a password manager to generate and store unique passwords.

https://www.cisa.gov/4-things-you-can-do-keep-yourself-cyber-safe

# 4 Steps

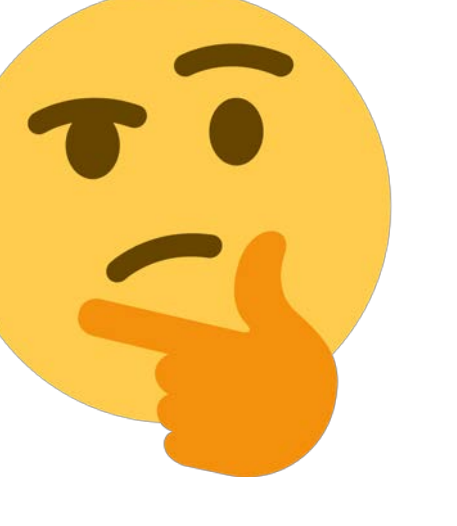

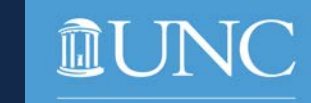

**SCHOOL OF** 

**MEDICINE** 

- Today we will discuss strategies for securing both work and home systems. Many work devices are centrally managed.
- If you are unsure if a work computer is managed (typically using SCCM for Windows and Jamf for Macs), please check with School of Medicine IT to confirm: [help.med.unc.edu](http://help.med.unc.edu).
- Important security settings are controlled centrally on managed work computers.

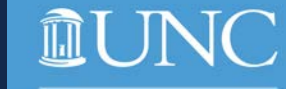

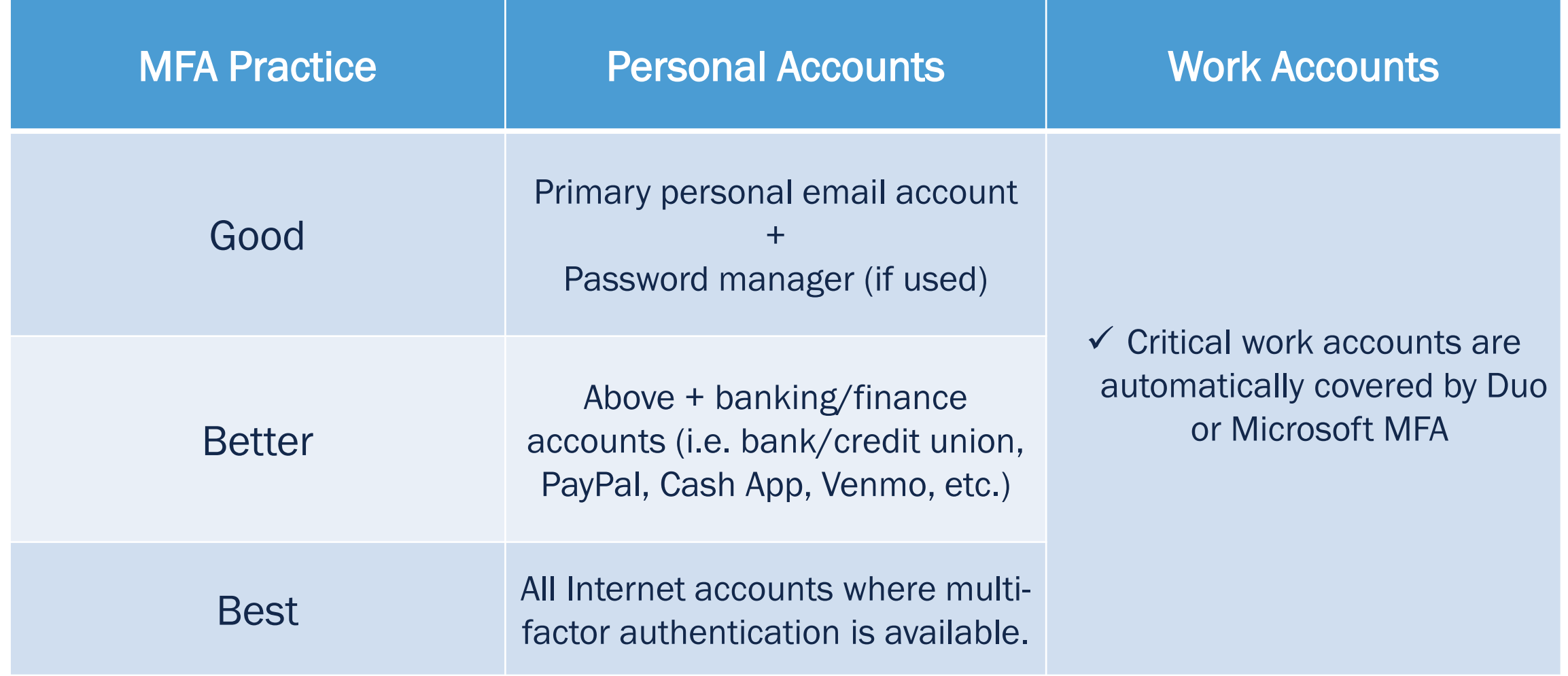

### Implement Multi-factor Authentication – Benefits

**皿UN SCHOOL OF MEDICINE** 

 $\mathcal{C}$ 

#### Annual Onyen Account Compromises

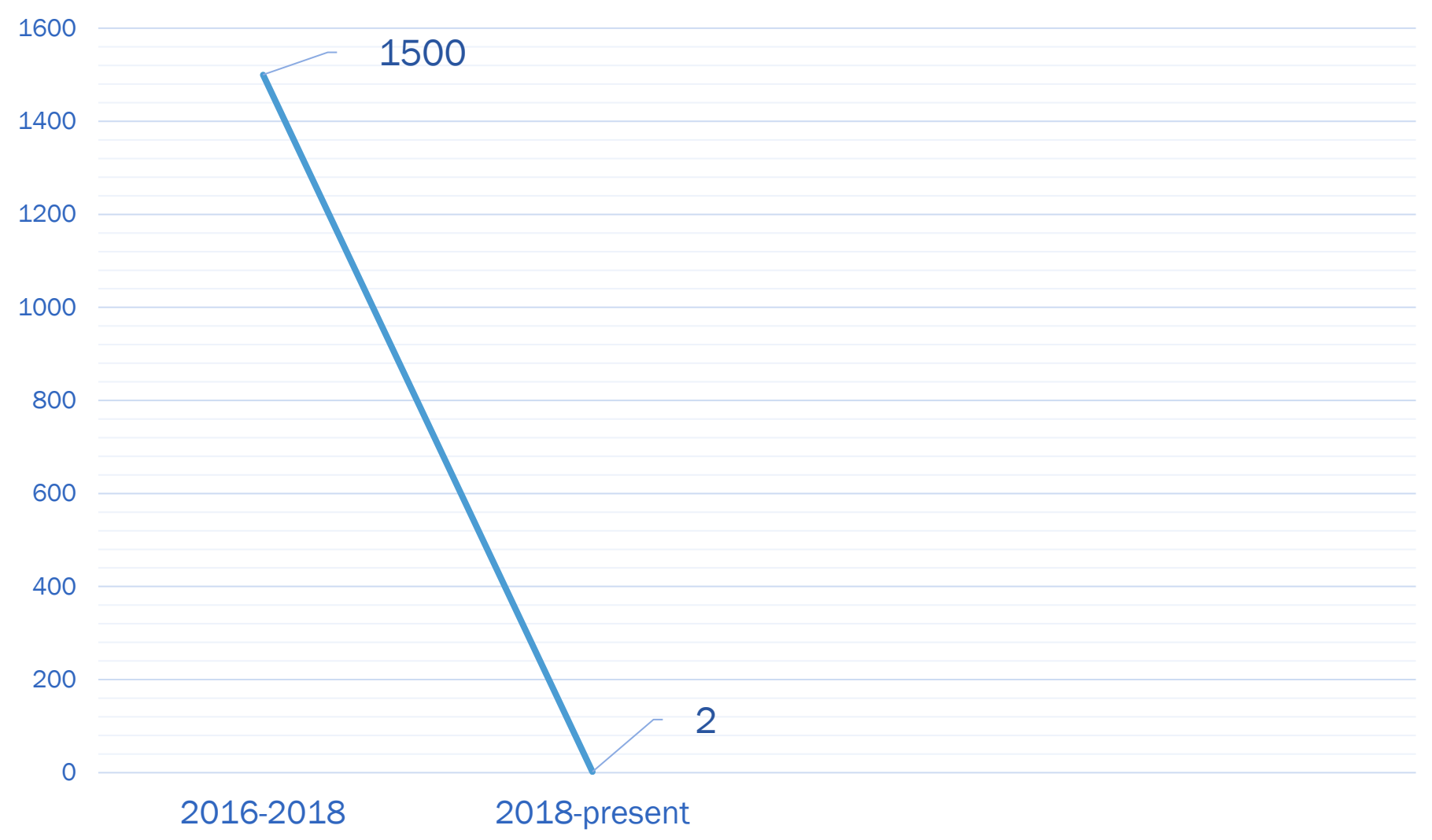

# Timeline of Phishing Incidents

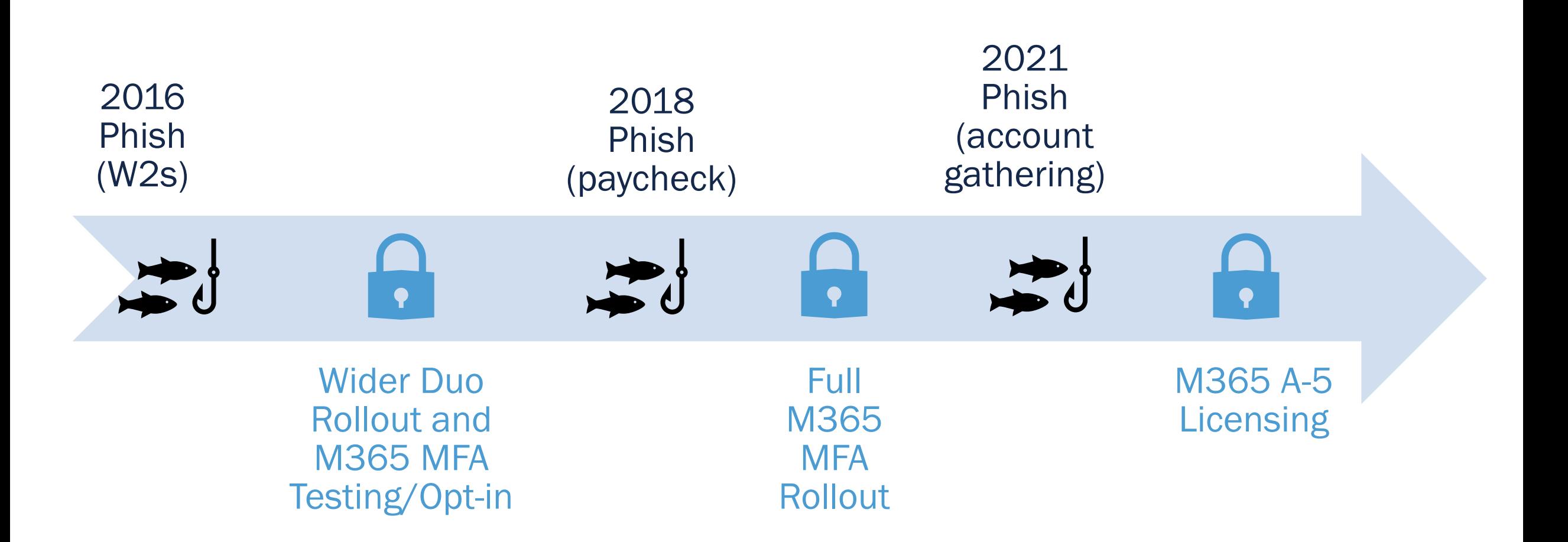

**MUNC SCHOOL OF MEDICINE** 

### Update Your Software – Good/Better/Best Practices

**SCHOOL OF MEDICINE** 

**MUNC** 

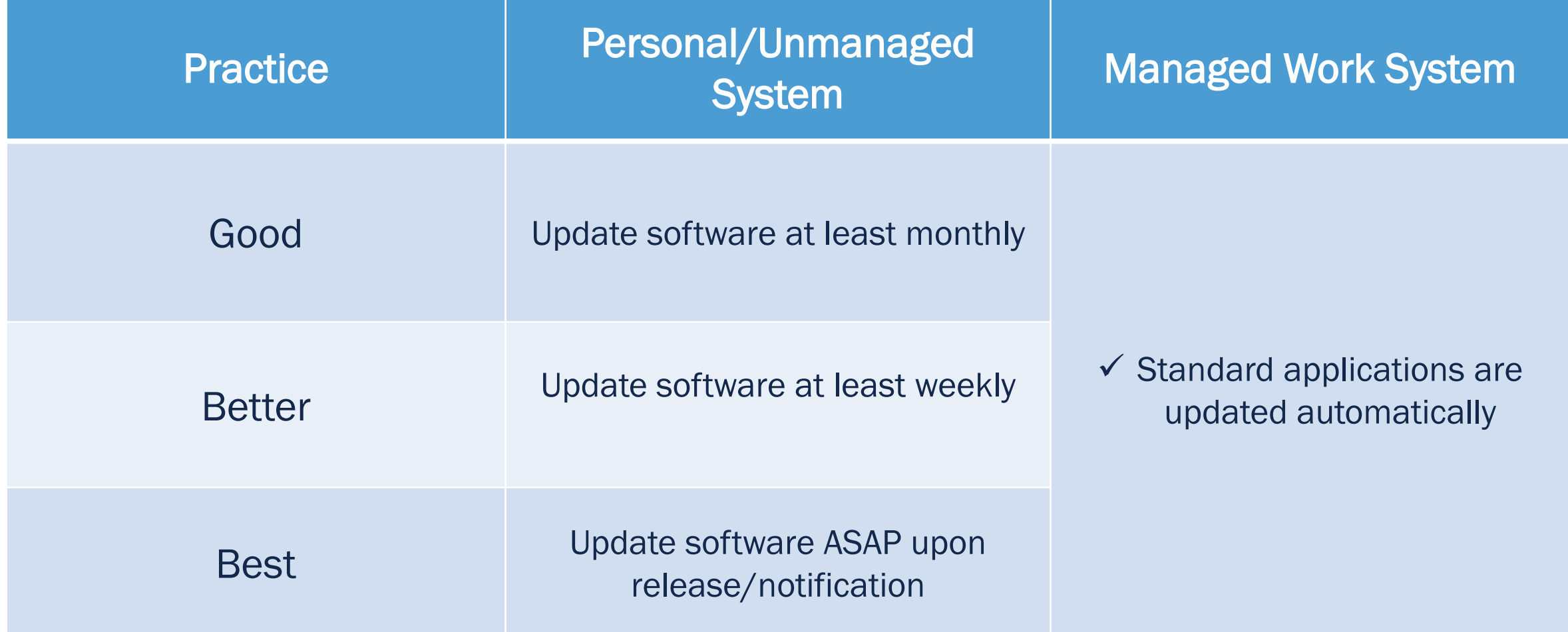

### The threat of phishing/account compromise cannot be overstated.

- $\checkmark$  Be extremely vigilant when clicking links within email.
- $\checkmark$  Use caution when clicking links within Google search results.
- Let's discuss situational awareness at work…

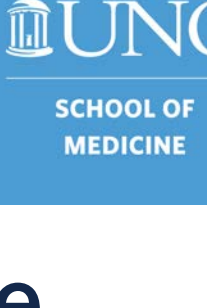

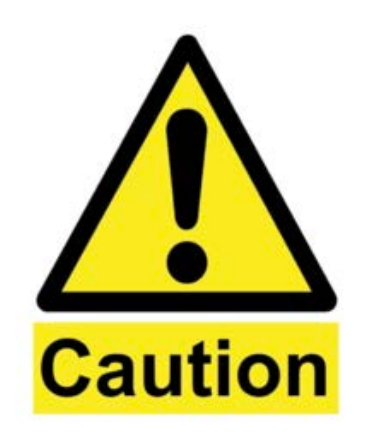

# Think Before You Click

## Think Before You Click - 2021 Phishing Incident

**SCHOOL OF MEDICINE** 

**MUNC** 

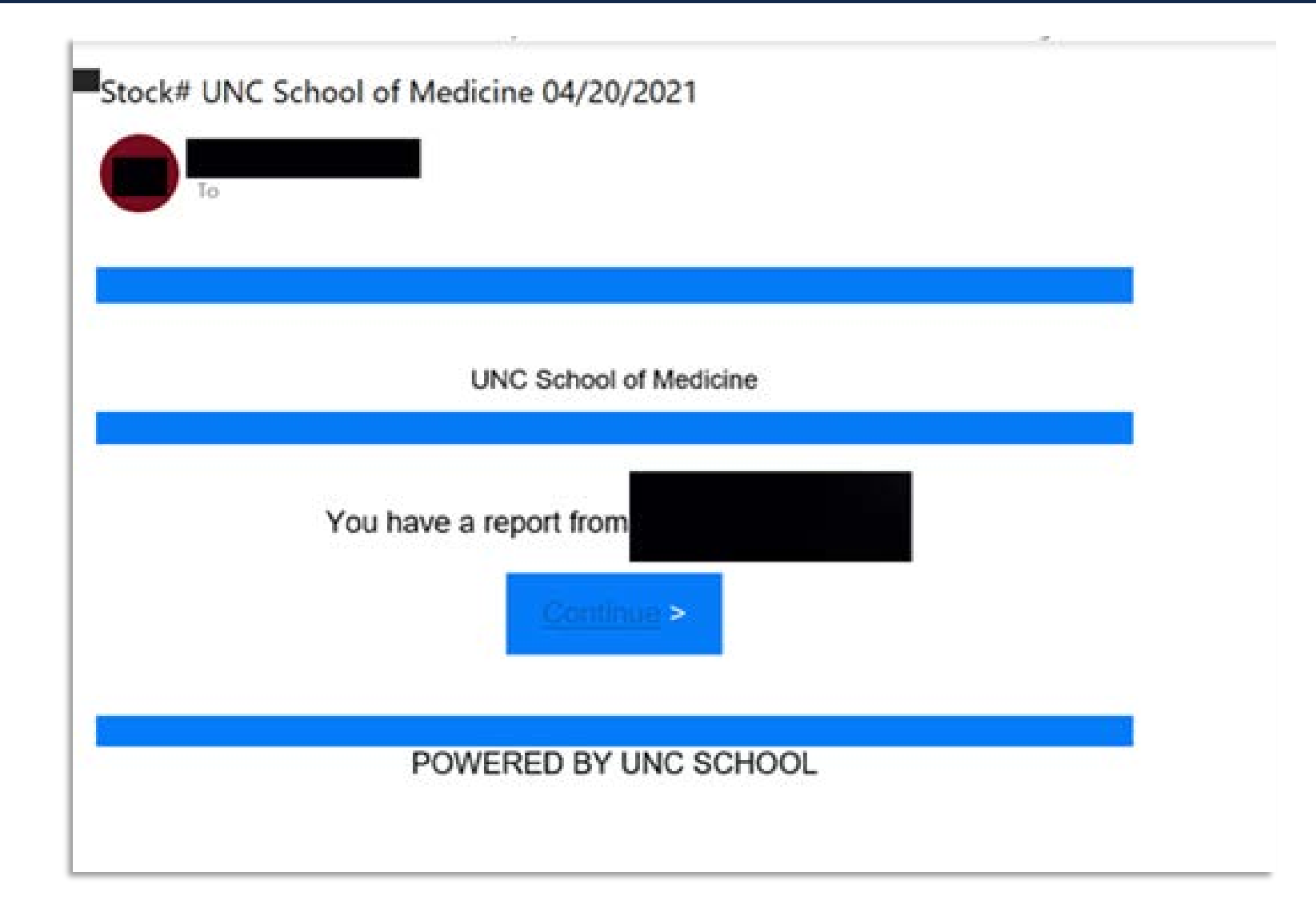

# New Phishing Reporting Button

- The [phish@unc.edu](mailto:phish@unc.edu) inbox has been decommissioned.
- New phishing reporting is available in all email applications (including phones) via an ellipsis (⋯), toolbar, or right-click option. Look for "Security Options" and/or "Report Message" then "Phishing".

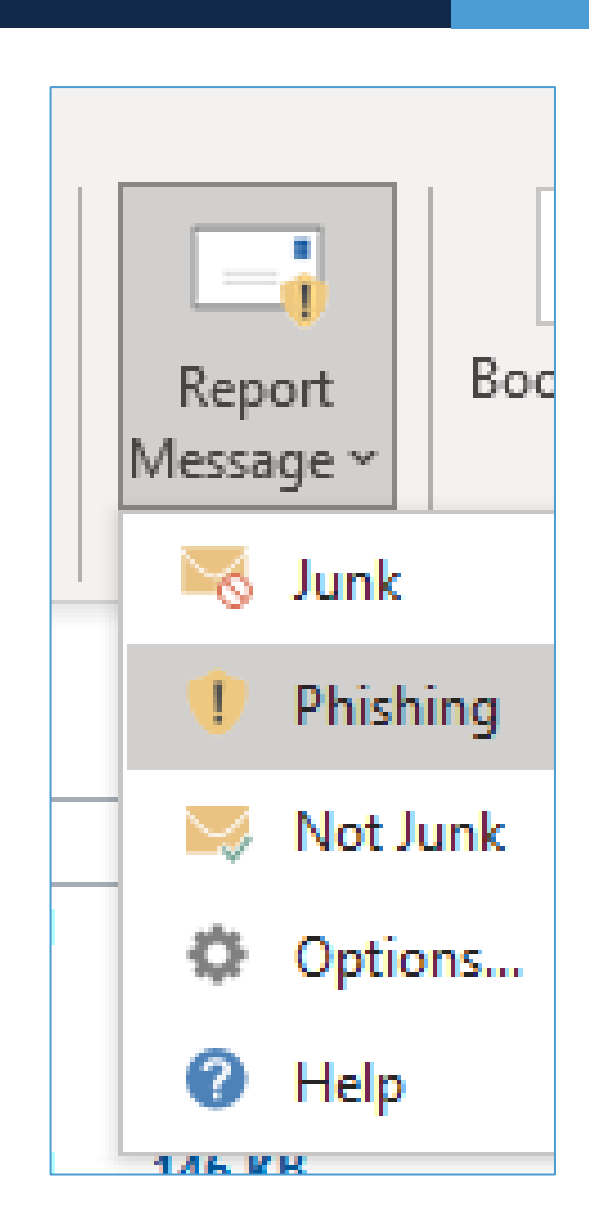

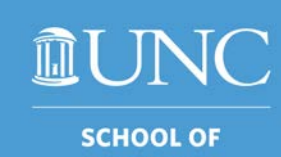

**MEDICINE** 

### Use Strong Passwords – Good/Better/Best Practices

**SCHOOL OF MEDICINE** 

**MUNC** 

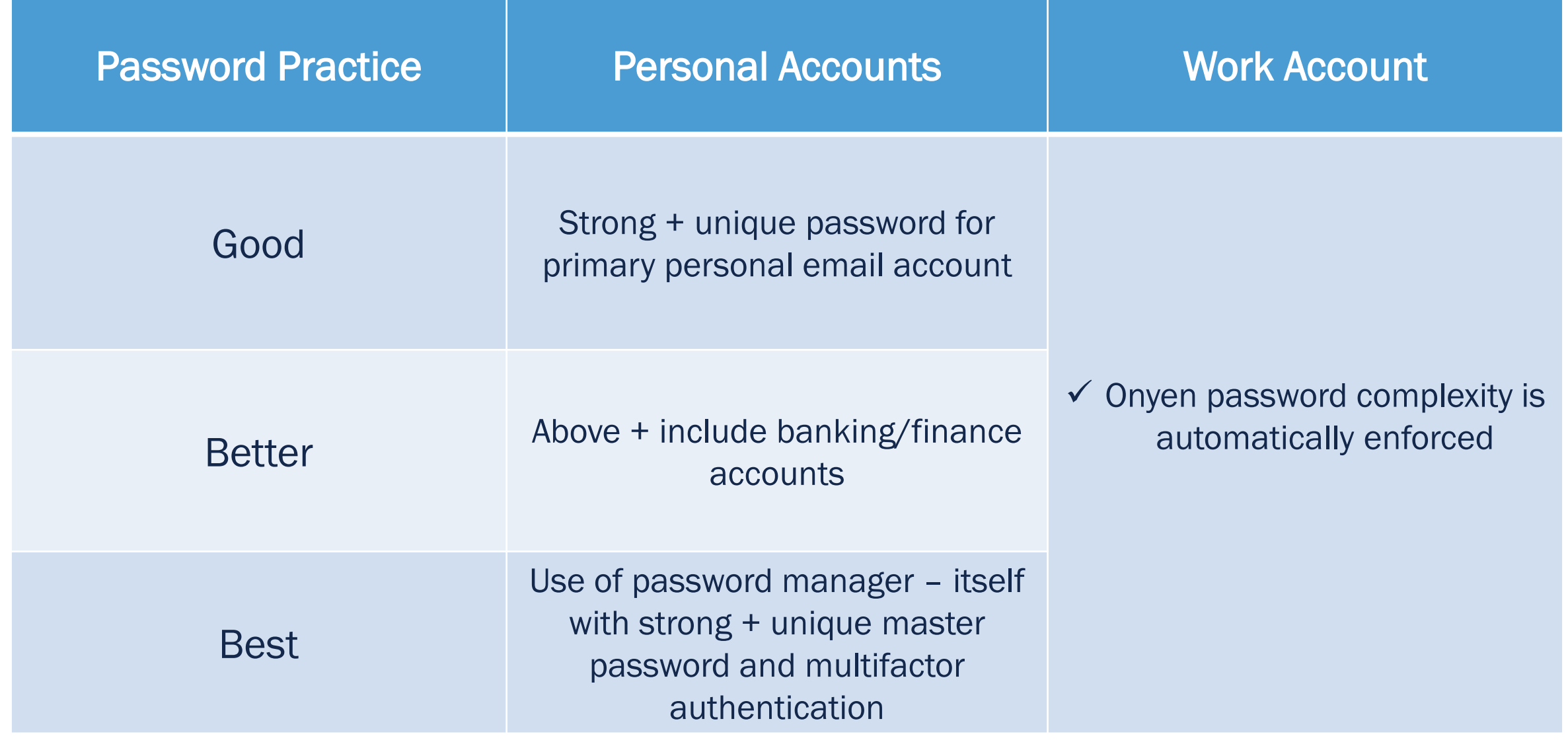

### Use Strong Passwords – Password Manager

- Password managers are convenient and provide secure storage for all account passwords.
- UNC provides LastPass for free: [https://lastpass.unc.edu](https://lastpass.unc.edu/) or <https://lastpass.com/partnerpremium/uncch>.
- "But is a password manager too many eggs in one basket? If there's a breach, won't all my passwords be exposed?"
	- $\triangleright$  No. Password managers don't store your actual passwords. The passwords go through a one-way algorithm (hash) and are stored as a hexadecimal representation of the password.

Last Pass ... The Last Password You'll Ever Need

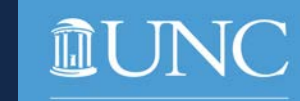

### Use Strong Passwords – Tips for Personal Accounts

**SCHOOL OF** 

**MEDICINE** 

- Consider passphrases.
- Avoid password reuse between accounts. Let's discuss…

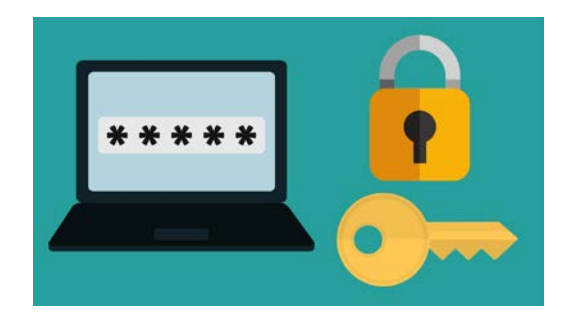

- ◆ Avoid sequential password relation patterns, e.g. "Sleepy $13!$ " => "B@shful $14"$  => "Grumpy $15#$ ".
- $\checkmark$  For accounts that may be used infrequently or just once, consider a "throw-away" password; then use the password reset feature when needed.
- $\checkmark$  Avoid writing down passwords and leaving them visible near your computer in an area open to others.

### Notes on Enterprise Data Management

- Take steps to understand the data classification of the information you work with every day.
- Ensure you are storing and sharing the above data appropriately.
- <https://safecomputing.unc.edu/> is an excellent resource for UNC-CH data security.

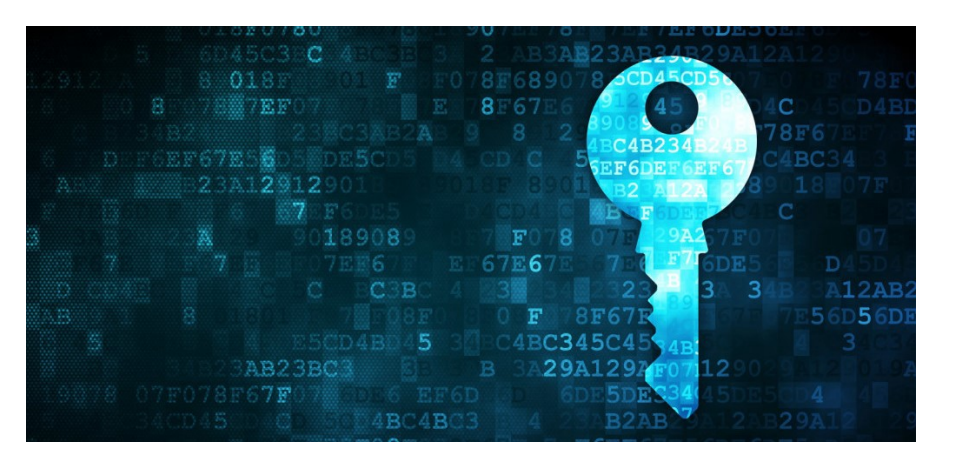

We didn't discuss encryption, but managed work laptop systems are encrypted.

**SCHOOL OF MEDICINE** 

If your personal/BYOD system is encrypted, the system is only as secure as the login password/PIN.

• Avoid using personal email for work-related communications.

# Summary of High Level Tips

- 1. Protect your primary personal email account with a strong + unique password and multifactor authentication.
- 2. Consider a password manager for the convenience and security benefits.

- 3. Try to update your software at least monthly. We strongly recommend enabling automatic updates.
- 4. Be extremely cautious of links within email, and think twice prior to approving multifactor prompts.

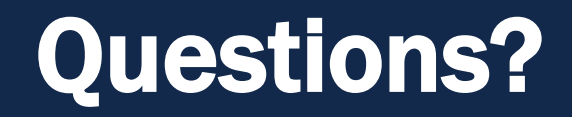

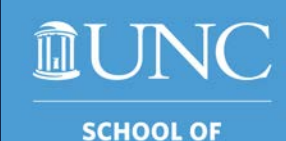

**MEDICINE** 

Direct contact via our group email: [sominfosec@listserv.med.unc.edu](mailto:sominfosec@listserv.med.unc.edu) or [help.med.unc.edu.](https://help.med.unc.edu/)

Additional links from the slide deck:

- [safecomputing.unc.edu/](https://safecomputing.unc.edu/)
- [lastpass.com/partnerpremium/uncch](https://lastpass.com/partnerpremium/uncch)

Thank you!

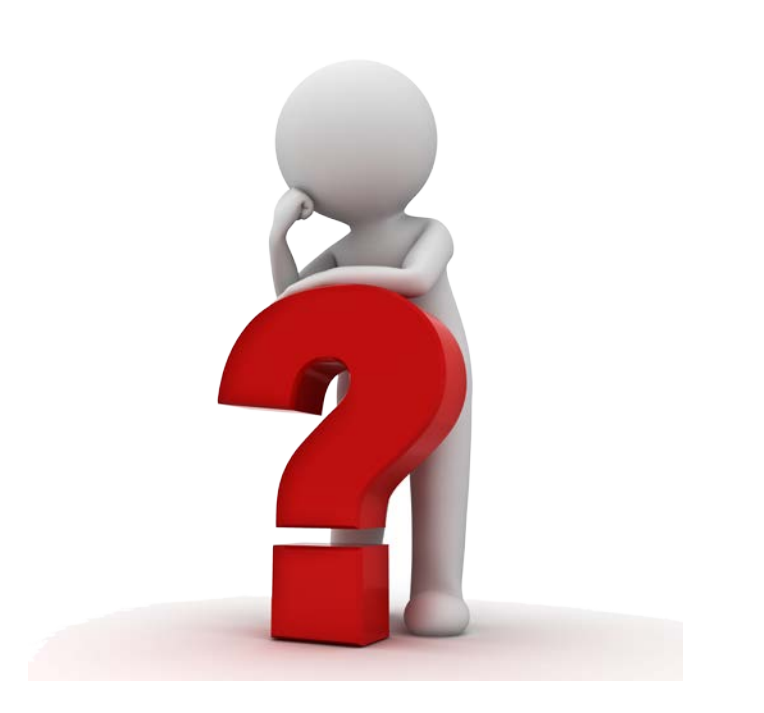